# **ipycytoscape Documentation**

*Release 1.0.3*

**Mariana Meireles**

**Sep 30, 2020**

## **INSTALLATION AND USAGE**

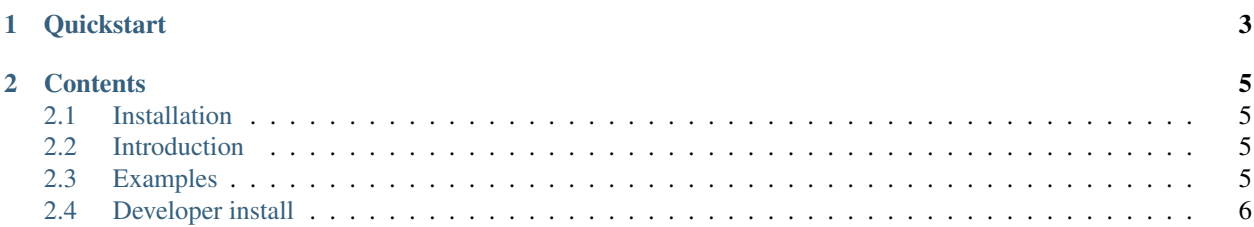

Version: 1.0.3

A Custom Jupyter Widget Library

### **CHAPTER**

## **ONE**

## **QUICKSTART**

<span id="page-6-0"></span>To get started with ipycytoscape, install with pip:

pip install ipycytoscape

or with conda:

conda install ipycytoscape

#### **CHAPTER**

#### **TWO**

### **CONTENTS**

#### <span id="page-8-1"></span><span id="page-8-0"></span>**2.1 Installation**

The simplest way to install ipycytoscape is via pip:

```
pip install ipycytoscape
```
or via conda:

```
conda install ipycytoscape
```
If you installed via pip, and notebook version < 5.3, you will also have to install / configure the front-end extension as well. If you are using classic notebook (as opposed to Jupyterlab), run:

```
jupyter nbextension install [--sys-prefix / --user / --system] --py ipycytoscape
jupyter nbextension enable [--sys-prefix / --user / --system] --py ipycytoscape
```
with the [appropriate flag.](https://jupyter-notebook.readthedocs.io/en/stable/extending/frontend_extensions.html#installing-and-enabling-extensions) If you are using Jupyterlab, install the extension with:

jupyter labextension install ipycytoscape

If you are installing using conda, these commands should be unnecessary, but If you need to run them the commands should be the same (just make sure you choose the *–sys-prefix* flag).

## <span id="page-8-2"></span>**2.2 Introduction**

## <span id="page-8-3"></span>**2.3 Examples**

This section contains several examples generated from Jupyter notebooks. The widgets have been embedded into the page for demonstrative pruposes.

## <span id="page-9-0"></span>**2.4 Developer install**

To install a developer version of ipycytoscape, you will first need to clone the repository:

```
git clone https://github.com/Quantstack/ipycytoscape
cd ipycytoscape
```
Next, install it with a develop install using pip:

pip install -e .

If you are planning on working on the JS/frontend code, you should also do a link installation of the extension:

```
jupyter nbextension install [--sys-prefix / --user / --system] --symlink --py
˓→ipycytoscape
```

```
jupyter nbextension enable [--sys-prefix / --user / --system] --py ipycytoscape
```
with the [appropriate flag.](https://jupyter-notebook.readthedocs.io/en/stable/extending/frontend_extensions.html#installing-and-enabling-extensions) Or, if you are using Jupyterlab:

```
jupyter labextension install .
```